AutoCAD Full Version [April-2022]

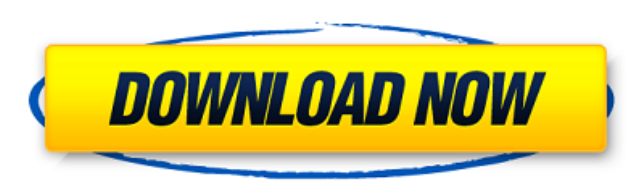

#### **AutoCAD**

Today, AutoCAD is one of the most commonly used CAD software applications. What is AutoCAD? AutoCAD? AutoCAD is a computer-aided design (CAD) software application that supports two-dimensional (2D) drafting, two-dimensiona used commercial 2D drafting and 2D modeling software application, and is widely used in a variety of industries including architecture, engineering, construction, and manufacturing. AutoCAD allows users to create, modify, modify, and visualize 2D and 3D drawings and models Publish 3D models to the web and use 3D tools in web-based designs Generate floor plans, perspectives, and sections Draft and modify space plans, furniture layouts, and p Support and manage 2D drawings and 3D models Plot, share, and document 2D and 3D designs Design in context with AutoCAD RIVA) software Create, view, navigate, analyze, design, and print AutoCAD drawings in the cloud Who Is AutoCAD users, including beginners, educators, and advanced users. AutoCAD is easy to learn, and it can be used by beginners to learn to draw and modify AutoCAD is suitable for all levels of AutoCAD users, including beginn can be used by beginners to learn to draw and modify AutoCAD drawings. AutoCAD is suitable for all levels of AutoCAD users, including beginners, educators, and advanced users. AutoCAD users, including beginners, educators, levels of AutoCAD users, including beginners, educators, and advanced users. AutoCAD is suitable for all levels of AutoCAD users, including

# **AutoCAD Crack (LifeTime) Activation Code (Final 2022)**

See also Autodesk Design Review Comparison of CAD editors for Unix Comparison of CAD editors for Windows Cadence Design System CorelDRAW DraftSight Inventor X-CAD References Further reading External links Autodesk's offici software support site DSP Solutions AutodeskCAD AutoCAD Activation Code Mechanic AutoCAD Crack For Windows Express Architecture and Interiors, the official architectural CAD magazine Category:1992 software Category:Compute Category:Computer-aided design software for Linux Category:Formerly proprietary software Category:Products and services discontinued in 2007 Category:Products introduced in 1992 Category:Software that uses wxWidgetsQ: T-SQ

## **AutoCAD Crack +**

Unzip the downloaded file. Launch the Autocad application. In the File menu, click Open. In the Open dialog box, navigate to the Autocad folder that you extracted to, and select the libautocad.dll file. Click Open. Click T Click OK. Restart the Autodesk application. Step 3: Go to File > Options and open the Options and open the Options dialog box. Click General. Click Color Options and change the Standard Colors to Black and White. Click Ren and Spot Reflectivity. Check Use Opacity. Check Use Color Scales. Click Render Properties. Click Render Properties. Click Effector Settings and check the Use Nodes option. Click Graphics Options and select Use Layers. Clic and double-click the Background Layer. Click Layer Effects. Click Quick Effects and select Spatter. Click Fireworks and check the box to the left of Interpreter Use Click Colors. Select Blending Mode: Lighten and Color Mod Click Settings. Click Sub-Sampling and change the Sub-Sampling to 1x1x1. Click Software Renderer and check the Use software renderer box. Click Final Rendering Method and select the Software Renderer. Click OK. Click OK. S Click OK. Step 6: Go to File > New > 2D Sketchup Drawing. Select SketchUp Drawing. Click New. Click 2D SketchUp Drawing. Click OK. Step 7:

### **What's New In AutoCAD?**

Import and Markup Assistant Autodesk has added new features to the Import and Markup Assistant for easier and faster markup. Learn more (video: 5:11 min.). Extended Seating Location: Animate the seating locations of your o Center: Edit and refine your drawing quickly with new enhancements to the Quick Center and Arc Center and Arc Center tools. (video: 1:37 min.) File Resize: Animate your drawings by resizing them with the File Resize tool. create objects. (video: 1:25 min.) Leverage Geometry: A new toolset allows you to leverage your geometry to create more accurate, detailed designs. (video: 1:28 min.) Legacy Presets: Reset your preferences and save your wo drawings for easier viewing. (video: 1:10 min.) Material Enhancement: Add an appearance to your designs with the material enhancement tools. (video: 1:24 min.) Quick Select: Easily select elements on a page using the Quick and cleaner views of your drawings. (video: 1:20 min.) Quick Paths: Generate paths in any direction with the Quick Paths tool. (video: 1:12 min.) Document Status: Add annotations to your drawings by marking different areas copy, paste, and move objects directly to and from your drawings. (video: 1:20 min.) Batch Import: Import hundreds of drawings at once with the new Batch Import tool. (video: 4:04 min.) Improved Capabilities: Improvements

# **System Requirements:**

- This game requires a graphics card that supports OpenGL 2.0 or newer. - Please note that the game is highly optimized, however, there are some compatibility issues. - If you are using a device with limited storage, an ex XP/Vista/7/8/10 (32-bit and 64-bit). - Processor: Intel Pentium III (500 MHz), AMD Athlon (1.3 GHz) or faster. - Memory:

#### Related links:

<https://www.raven-guard.info/wp-content/uploads/2022/07/meitade.pdf> <http://wohnzimmer-kassel-magazin.de/wp-content/uploads/AutoCAD-107.pdf> [https://speakerauthorblueprint.com/wp-content/uploads/2022/07/AutoCAD\\_\\_Crack\\_\\_\\_Free\\_WinMac.pdf](https://speakerauthorblueprint.com/wp-content/uploads/2022/07/AutoCAD__Crack___Free_WinMac.pdf) <https://choicemarketing.biz/autocad-2021-24-0-crack-download-win-mac/> [https://attakapasgazette.org/wp-content/uploads/2022/07/AutoCAD\\_\\_Crack\\_With\\_License\\_Key\\_Download\\_Latest.pdf](https://attakapasgazette.org/wp-content/uploads/2022/07/AutoCAD__Crack_With_License_Key_Download_Latest.pdf) <https://adplasma.com/wp-content/uploads/2022/07/breualu.pdf> [https://www.eur-ex.com/wp-content/uploads/2022/07/AutoCAD\\_Crack\\_Download\\_PCWindows\\_Updated2022.pdf](https://www.eur-ex.com/wp-content/uploads/2022/07/AutoCAD_Crack_Download_PCWindows_Updated2022.pdf) <https://www.cbdorganics.mx/wp-content/uploads/2022/07/halelve.pdf> <https://ibipti.com/autocad-crack-activation-3/> <http://www.delphineberry.com/autocad-crack-activation-pc-windows-2/> [https://speedhappens.com/wp-content/uploads/2022/07/AutoCAD\\_Crack\\_\\_Download\\_3264bit\\_2022.pdf](https://speedhappens.com/wp-content/uploads/2022/07/AutoCAD_Crack__Download_3264bit_2022.pdf) <https://fatburnertech.com/autocad-2018-22-0-crack-activation-download-3264bit/> <https://www.vclouds.com.au/autocad-crack-2022-latest-2/> <https://besttoolguide.com/2022/07/23/autocad-crack-license-keygen-pc-windows/> <https://buri.site/wp-content/uploads/2022/07/AutoCAD-22.pdf> <http://wasshygiene.com/?p=10245> <http://www.camptalk.org/autocad-crack-torrent-activation-code-free-download-2/> <https://arabamericanbusinesscommunity.org/wp-content/uploads/2022/07/AutoCAD-41.pdf> [https://www.kndress.com/wp-content/uploads/2022/07/AutoCAD\\_Crack\\_WinMac.pdf](https://www.kndress.com/wp-content/uploads/2022/07/AutoCAD_Crack_WinMac.pdf) <https://cowgirlgrit.com/wp-content/uploads/2022/07/AutoCAD-8.pdf>